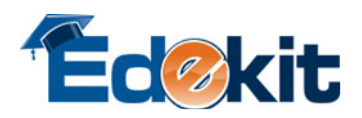

## Quick Reference Guide

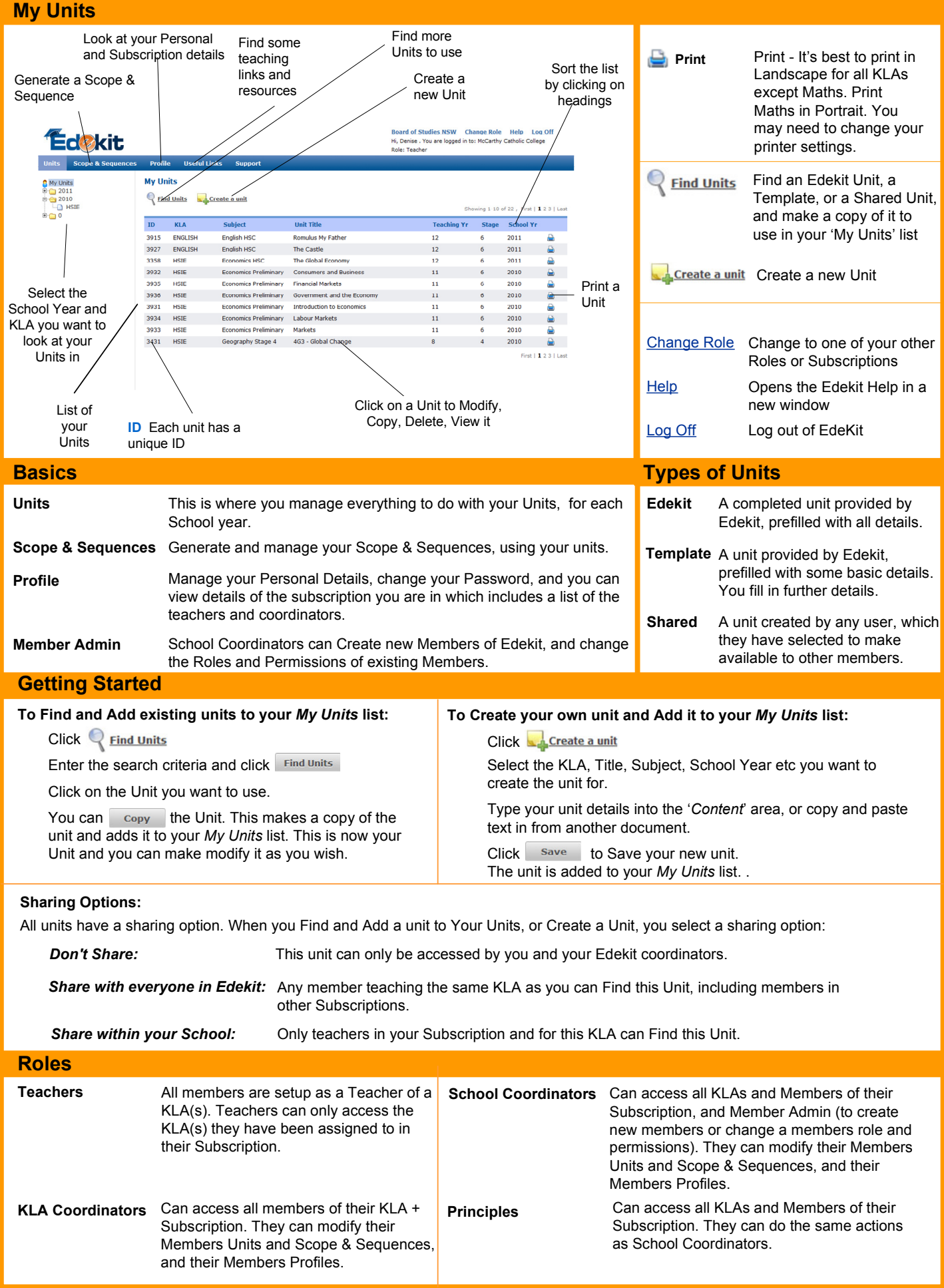

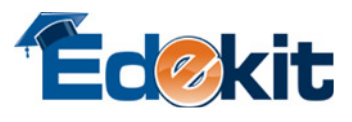

## Modify a Unit

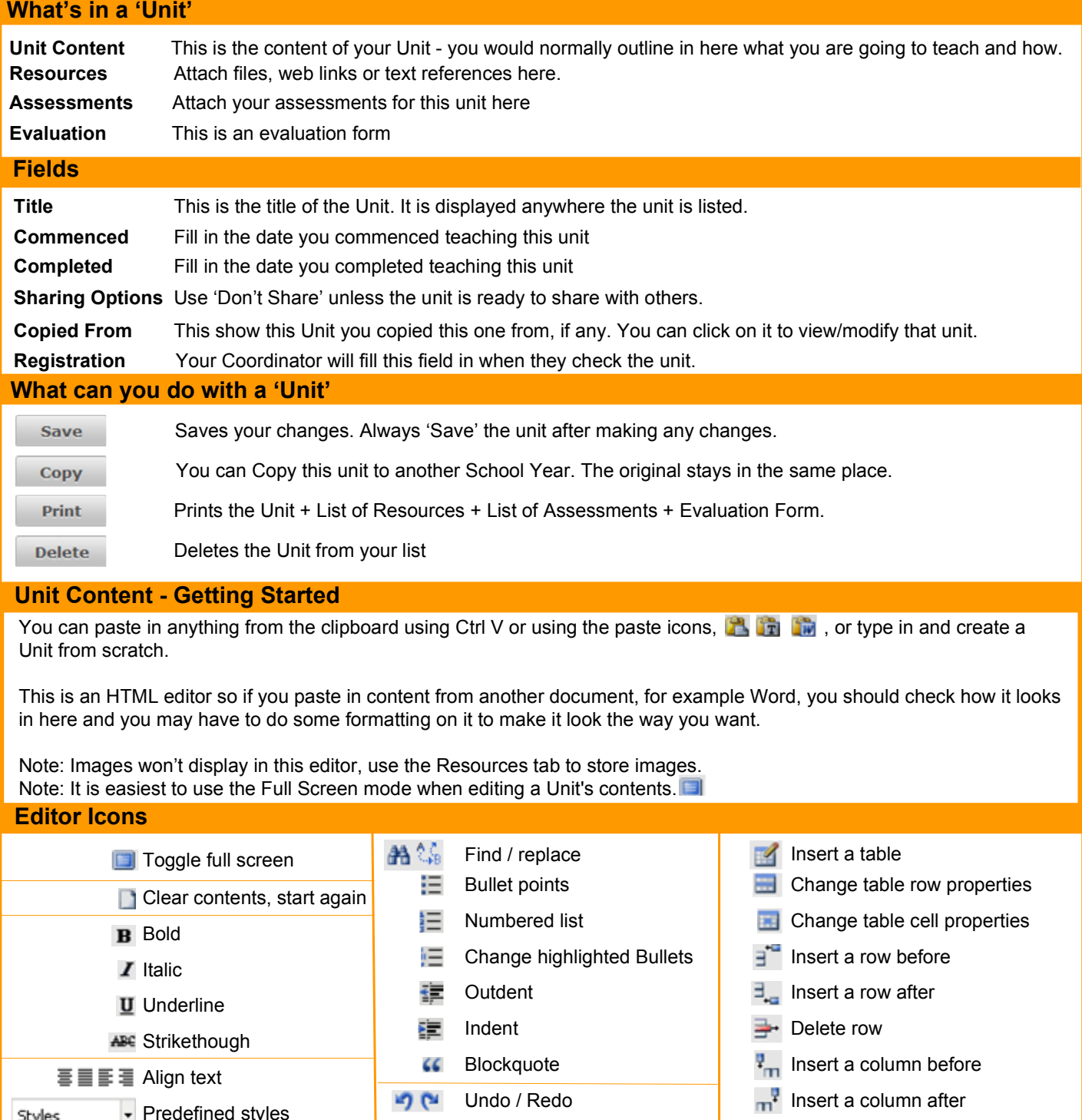

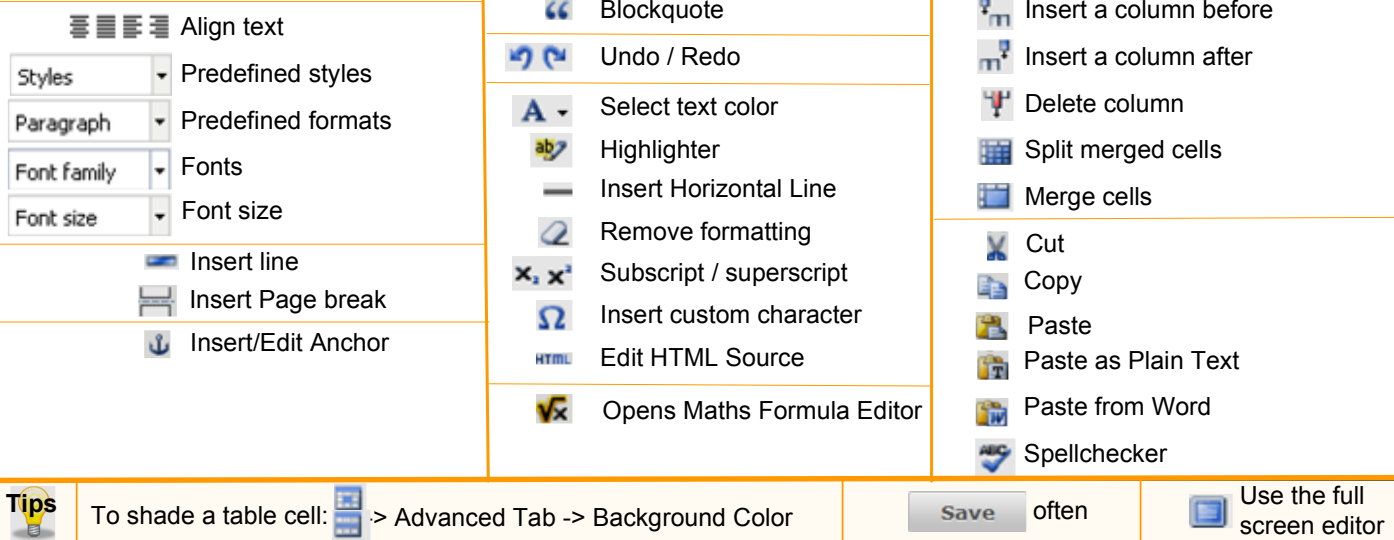